## Introduction to computers by peter norton 6e

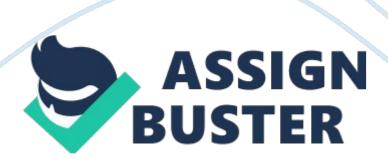

Seeing, Hearing, and Printing Data 1. This type of monitor is common on

| desktop computers. It looks much like a standard television. A) cathode-ray       |
|-----------------------------------------------------------------------------------|
| tube B) flat-panel C) monochrome D) projector 2. Monitors use various             |
| intensities of colors to generate the rainbow. A) 16 B) 16 million C)             |
| three D) four 3. The helps to align the electron guns. A) pixel B)                |
| shadow mask C) resolution D) refresh 4. LCD monitors often have a smaller         |
| than CRT monitors. A) refresh rate B) viewing angle C) color depth                |
| D) price 5. The monitor is similar to the LCD monitor, but has a                  |
| phosphorescent film between the layers.                                           |
| A) Electro luminescent displays (ELD) B) Plasma displays C) Paper-white           |
| displays D) thin-film transistor 6. This specification of a monitor describes the |
| usable portion of the screen. A) refresh rate B) resolution C) dot-pitch D)       |
| viewable area 7. To minimize eyestrain, you should adjust your monitor to a       |
| degree angle. A) 5 B) 10 C) 15 D) 90 8. Newer projectors utilize                  |
| to achieve clearer and brighter images. A) mirrors B) thin-film                   |
| transistors C) digital light processing D) cathode ray tubes 9. The most          |
| complicated part of your computer's sound system is the                           |
| A) speaker B) microphone C) headset D) sound card 10. The                         |
| contains speakers and a microphone on a headband. A) speaker B)                   |
| microphone C) headset D) sound card 1. Dot matrix and band printers are           |
| printers. A) laser B) impact C) ink jet D) thermal 2. Which of the                |
| following measures the speed of dot-matrix printers? A) ppm B) dpi C) cps D)      |
| lpm 3. Printers use colors to generate the rainbow. A) 3 B) 4 C) 8                |
| D) 16 4. In a laser printer, the transfers the image to the paper. A)             |
|                                                                                   |

The \_\_\_\_\_\_ performs simple math for the CPU. A) ALU B) DIMM C) BUS D) register 6. A(n) \_\_\_\_\_\_ is one instruction from a program. A) task B) process C) thread D) assignment 7. The \_\_\_\_\_ is the electronic pathway between components in the computer. A) B) C) D) CPU bus RAM register 8. A modern desktop computer will likely use \_\_\_\_\_ chips to store RAM. A)

| SO-DIMM B) SIMM C) DIPP D) DIMM 9. The controls how often the                  |
|--------------------------------------------------------------------------------|
| computer executes a task. A) CPU B) bus C) clock D) RAM 10. The                |
| bus is used to connect Macintosh keyboards and mouse. A) USB B) Firewire       |
| C) SCSI D) ISA 1.                                                              |
| The Intel is primarily designed for servers. A) Pentium III B)                 |
| Itanium C) Celeron D) Centrino 2. This company historically made chips for     |
| Macintosh computers. A) Intel B) AMD C) Freescale D) Seagate 3. The newest     |
| processor for Macintosh computers is the 64-bit A) G5 B) Pentium               |
| IV C) Athlon FX 64 D) PowerPC 4. Which of the following specification has      |
| little effect on the speed of a processor? A) cache B) system bus speed C)     |
| clock speed D) socket type 5. Multiple processor systems that are required to  |
| have an even number of processors are said to be multiple                      |
| processors.                                                                    |
| A) symmetric B) even C) balanced D) distributed 6. The UART chip controls      |
| the port on the computer. A) parallel B) serial C) USB D) Ethernet             |
| 7. To add an internal card to a computer, it must have an open A)              |
| expansion slot B) bay C) bus D) USB port 8. The interface                      |
| transmits one bit at a time. A) parallel B) SCSI C) serial D) FireWire 9. Most |
| likely the color of the port your monitor is attached to is A) green           |
| B) purple C) red D) blue 10. The SCSI bus connects devices using a             |
| cable interface. A) plug-n-play B) daisy chain C) un-terminated D) internal    |
|                                                                                |